# Apache configuration file # httpd.apache.org/docs/2.2/mod/quickreference.html

# Note .htaccess files are an overhead, this logic should be in your Apache config if possible

# httpd.apache.org/docs/2.2/howto/htaccess.html

# Techniques in here adapted from all over, including:

- # Kroc Camen: camendesign.com/.htaccess
- # perishablepress.com/press/2006/01/10/stupid-htaccess-tricks/
- # Sample .htaccess file of CMS MODx: modxcms.com

#### ###

```
### If you run a webserver other than apache, consider:
### github.com/paulirish/html5-boilerplate-server-configs
###
```

```
# ----------------------------------------------------------------------
```
# ----------------------------------------------------------------------

# Better website experience for IE users

```
# Force the latest IE version, in various cases when it may fall back to IE7 mode
```
- # github.com/rails/rails/commit/123eb25#commitcomment-118920
- # Use ChromeFrame if it's installed for <sup>a</sup> better experience for the poor IE folk

## <IfModule mod\_setenvif.c>

- <IfModule mod\_headers.c>
	- BrowserMatch MSIE ie
	- Header set X-UA-Compatible "IE=Edge,chrome=1" env=ie
- </IfModule>
- </IfModule>

#### <IfModule mod\_headers.c>

- # Because X-UA-Compatible isn't sent to non-IE (to save header bytes),
- # We need to inform proxies that content changes based on UA
	- Header append Vary User-Agent

# Cache control is set only if mod\_headers is enabled, so that's unncessary to declare </IfModule>

# ----------------------------------------------------------------------

```
# Cross-domain AJAX requests
 # ----------------------------------------------------------------------
# Serve cross-domain ajax requests, disabled.
# enable-cors.org
# code.google.com/p/html5security/wiki/CrossOriginRequestSecurity
# <IfModule mod headers, c>
# Header set Access-Control-Allow-Origin "*"
# </IfModule>
# ----------------------------------------------------------------------
# Webfont access
 # ----------------------------------------------------------------------
# allow access from all domains for webfonts
# alternatively you could only whitelist
# your subdomains like "sub.domain.com"
<FilesMatch "\.(ttf|otf|eot|woff|font.css)$">
  <IfModule mod_headers.c>
    Header set Access-Control-Allow-Origin "*"
  </IfModule>
</FilesMatch>
# ----------------------------------------------------------------------
# Proper MIME type for all files
# ----------------------------------------------------------------------
# audio
AddType audio/ogg oga ogg
```
#### # video

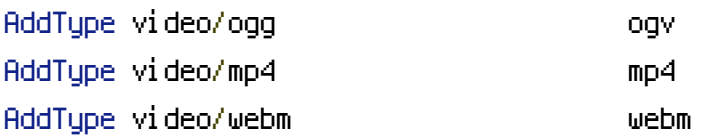

# Proper svg serving. Required for svg webfonts on iPad # twitter.com/FontSquirrel/status/14855840545 AddType image/svg+xml svg svgz AddEncoding gzip svgz svgz

# # webfonts

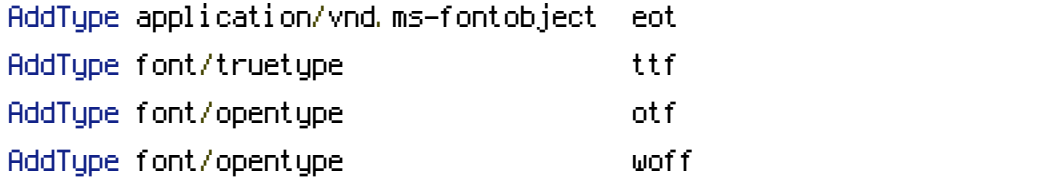

# ^ hack to avoid chrome console warning: crbug.com/70283

### # assorted types

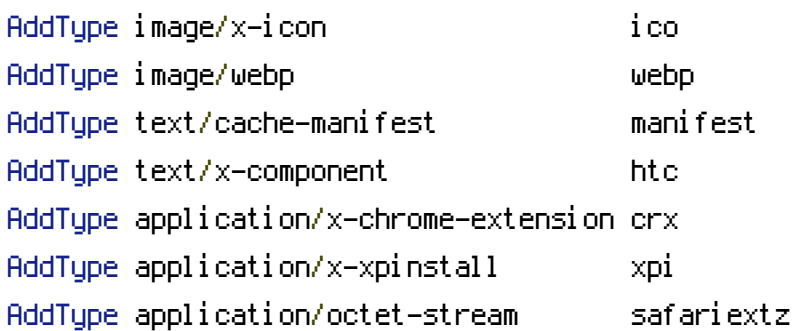

# Allow concatenation from within specific js and css files # ----------------------------------------------------------------------

# ----------------------------------------------------------------------

# e.g. Inside of script.combined.js you could have #  $\langle$  --#include file="jquery.js" --> #  $\langle$  --#include file="jquery.idletimer.js" --> # and they would be included into this single file

# this is not in use in the boilerplate as it stands. you may # choose to name your files in this way for this advantage # or concatenate and minify them manually. # Disabled by default.

# <FilesMatch "\.combined\.(js|css)\$"> # Options +Includes # SetOutputFilter INCLUDES # </FilesMatch>

```
# ----------------------------------------------------------------------
# gzip compression
 # ----------------------------------------------------------------------
```
<IfModule mod\_deflate.c>

# force deflate for mangled headers developer.yahoo.com/blogs/ydn/posts/2010/12/pushingbeyond-gzipping/

<IfModule mod\_setenvif.c> <IfModule mod\_headers.c> SetEnvIfNoCase ^(Accept-EncodXng|X-cept-Encoding|X{15}| ~{15}) +{15}) \$ ^((gzip|deflate)\s,?\s(gzip|deflate)?|X{4,13}|~{4,13}|-{4,13})\$ HAVE\_Accept-Encoding RequestHeader append Accept-Encoding "gzip,deflate" env=HAVE\_Accept-Encoding </IfModule> </IfModule> # html, txt, css, js, json, xml, htc: <IfModule filter\_module> FilterDeclare COMPRESS FilterProvider COMPRESS DEFLATE resp=Content-Type /text/(html|css|javascript|plain|x(ml|-component))/ FilterProvider COMPRESS DEFLATE resp=Content-Type /application/(javascriptLjsonLxmlLxjavascript)/ FilterChain COMPRESS FilterProtocol COMPRESS change=yes;byteranges=no </IfModule> <IfModule !mod\_filter.c> # Legacy versions of Apache AddOutputFilterByType DEFLATE text/html text/plain text/css application/json

AddOutputFilterByType DEFLATE text/javascript application/javascript application/xjavascript

AddOutputFilterByType DEFLATE text/xml application/xml text/x-component </IfModule>

```
# webfonts and svg:
 <FilesMatch "\.(ttf|otf|eot|svg)$" >
    SetOutputFilter DEFLATE
 </FilesMatch>
</IfModule>
```
# ----------------------------------------------------------------------

# Expires headers (for better cache control)

# ----------------------------------------------------------------------

# these are pretty far-future expires headers

# they assume you control versioning with cachebusting query params like

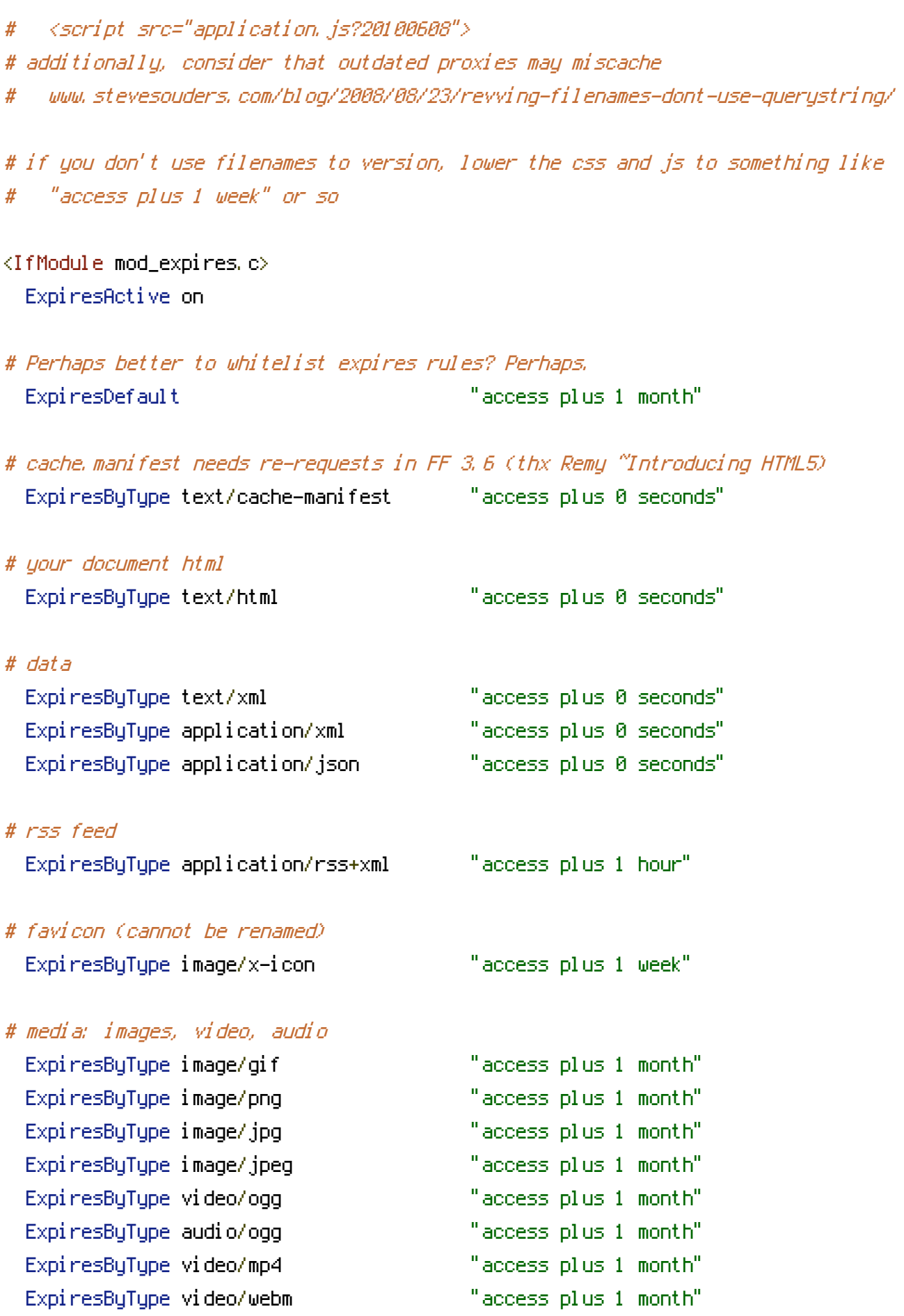

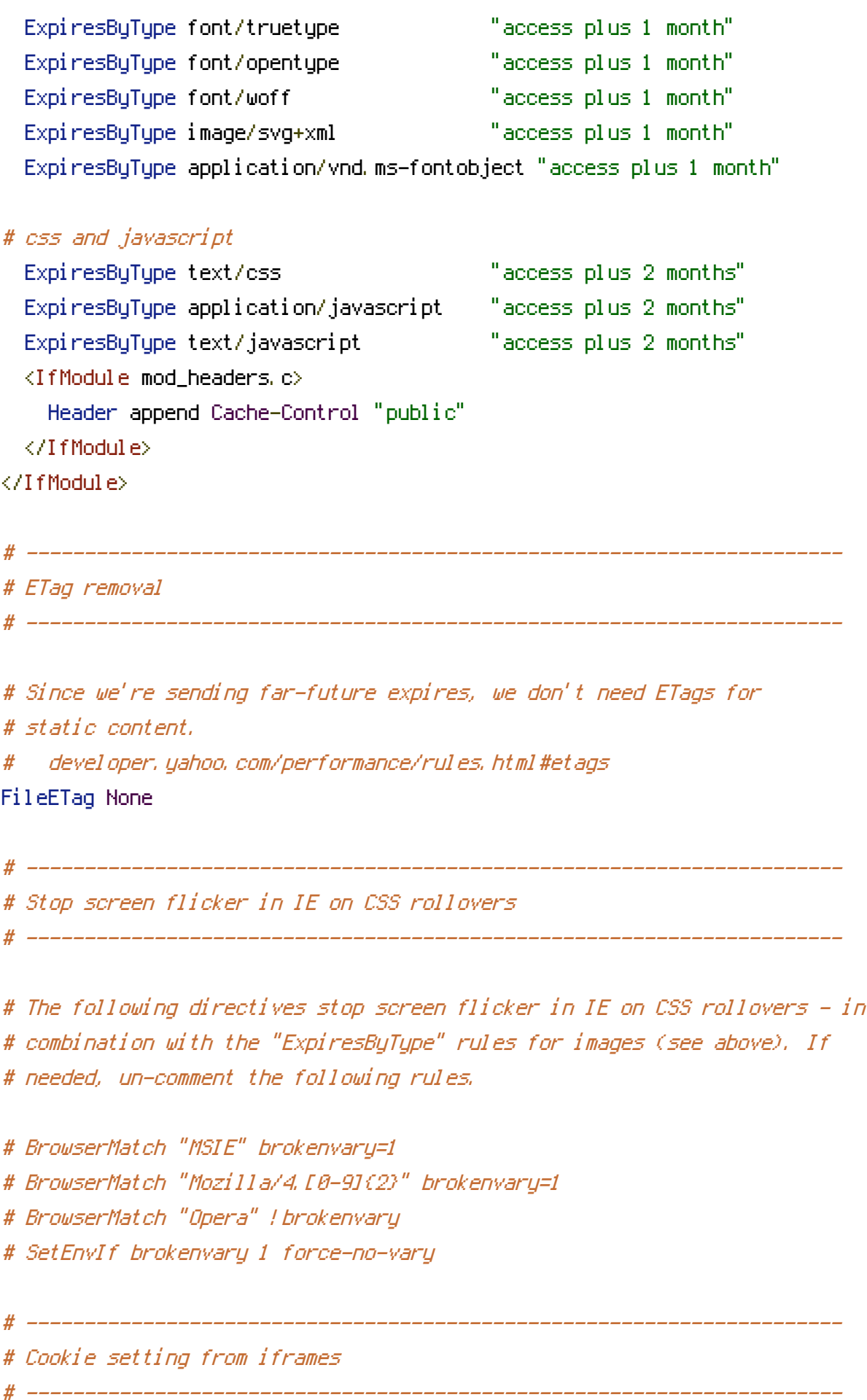

# Allow cookies to be set from iframes (for IE only) # If needed, uncomment and specify <sup>a</sup> path or regex in the Location directive  $#$  <IfModule mod headers.c> # <Location /> # Header set P3P "policyref=\"/w3c/p3p.xml\", CP=\"IDC DSP COR ADM DEVi TAIi PSA PSD IVAi IVDi CONi HIS OUR IND CNT\"" # </Location> # </IfModule> # ---------------------------------------------------------------------- # Start rewrite engine # ---------------------------------------------------------------------- # Turning on the rewrite engine is necessary for the following rules and features.

<IfModule mod\_rewrite.c> RewriteEngine On </IfModule> # ---------------------------------------------------------------------- # Suppress or force the "www." at the beginning of URLs # ----------------------------------------------------------------------

# The same content should never be available under two different URLs - especially not with and

# without "www." at the beginning, since this can cause SEO problems (duplicate content). # That's why you should choose one of the alternatives and redirect the other one.

# By default option 1 (no "www.") is activated. Remember: Shorter URLs are sexier. # no-www.org/faq.php?q=class\_b

# If you rather want to use option 2, just comment out all option 1 lines # and uncomment option 2. # IMPORTANT: NEVER USE BOTH RULES AT THE SAME TIME!

# ----------------------------------------------------------------------

# Option 1: # Rewrite "www.domain.com -> domain.com"

```
<IfModule mod_rewrite.c>
  RewriteCond %{HTTPS} !=on
  RewriteCond %{HTTP_HOST} ^www\.(.+)$ [NC]
  RewriteRule ^(.*)$ http://%1/$1 [R=301,L]
</IfModule>
```
# ----------------------------------------------------------------------

# Option 2: # To rewrite "domain.com -> www.domain.com" uncomment the following lines. # Be aware that the following rule might not be <sup>a</sup> good idea if you # use "real" subdomains for certain parts of your website.

#  $\triangleleft$  fModule mod rewrite.c>

- # RewriteCond %{HTTPS} !=on
- # RewriteCond %{HTTP\_HOST} !^www\..+\$ [NC]
- # RewriteCond %{HTTP\_HOST} (.+)\$ [NC]
- # RewriteRule ^(.\*)\$ http://www.%1/\$1 [R=301,L]

# </IfModule>

# ----------------------------------------------------------------------

# Prevent SSL cert warnings

# ----------------------------------------------------------------------

# Rewrite secure requests properly to prevent SSL cert warnings, e.g. prevent # https://www.domain.com when your cert only allows https://secure.domain.com # Uncomment the following lines to use this feature.

# <IfModule mod\_rewrite.c>

# RewriteCond %{SERVER\_PORT} !^443

# ----------------------------------------------------------------------

# RewriteRule (.\*) https://example-domain-please-change.com.com/\$1 [R=301,L] # </IfModule>

# ----------------------------------------------------------------------

# Prevent 404 errors for non-existing redirected folders

# without -MultiViews, Apache will give <sup>a</sup> 404 for <sup>a</sup> rewrite if <sup>a</sup> folder of the same name does not exist

# e.g. /blog/hello : webmasterworld.com/apache/3808792.htm

Options -MultiViews

# ---------------------------------------------------------------------- # custom 404 page # ----------------------------------------------------------------------

ErrorDocument 404 /404.html

# ---------------------------------------------------------------------- # UTF-8 encoding # ----------------------------------------------------------------------

# use utf-8 encoding for anything served text/plain or text/html AddDefaultCharset utf-8

# force utf-8 for <sup>a</sup> number of file formats AddCharset utf-8 .html .css .js .xml .json .rss

# ----------------------------------------------------------------------

# ----------------------------------------------------------------------

# A little more security

# Do we want to advertise the exact version number of Apache we're running? # Probably not. ## This can only be enabled if used in httpd.conf - It will not work in .htaccess # ServerTokens Prod

# "-Indexes" will have Apache block users from browsing folders without <sup>a</sup> default document # Usually you should leave this activated, because you shouldn't allow everybody to surf through # every folder on your server (which includes rather private places like CMS system folders). # Options -Indexes # Block access to "hidden" directories whose names begin with <sup>a</sup> period. This # includes directories used by version control systems such as Subversion or Git. <IfModule mod\_rewrite.c>

RewriteRule " $(^{\circ}$ |/)\." - [F]

</IfModule>

```
# If your server is not already configured as such, the following directive
# should be uncommented in order to set PHP's register_globals option to OFF.
# This closes a major security hole that is abused by most XSS (cross-site
# scripting) attacks. For more information: http://php.net/register_globals
#
# IF REGISTER_GLOBALS DIRECTIVE CAUSES 500 INTERNAL SERVER ERRORS :
#
# Your server does not allow PHP directives to be set via .htaccess. In that
# case you must make this change in your php.ini file instead. If you are
# using a commercial web host, contact the administrators for assistance in
# doing this. Not all servers allow local php.ini files, and they should
# include all PHP configurations (not just this one), or you will effectively
# reset everything to PHP defaults. Consult www.php.net for more detailed
# information about setting PHP directives.
```
# php\_flag register\_globals Off